# WAP WML **Version 16-Jun-1999**

### **Wireless Application Protocol Wireless Markup Language Specification Version 1.1**

*Disclaimer:* 

**DOCKET** 

A

A

*This document is subject to change without notice.* 

Find authenticated [court documents without watermarks](https://www.docketalarm.com/) at **docketalarm.com.** 

Exhibit 1104-0001

## Contents

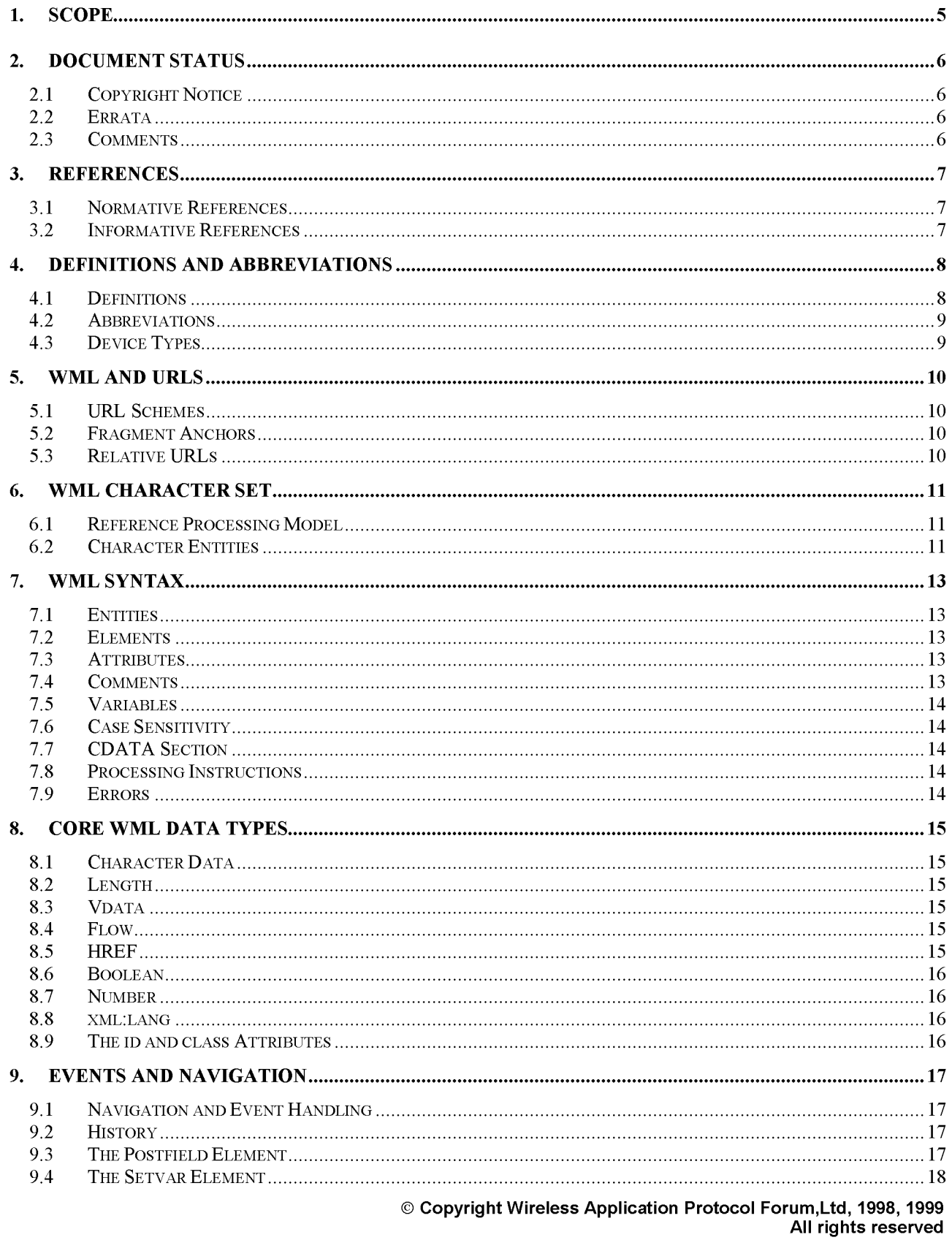

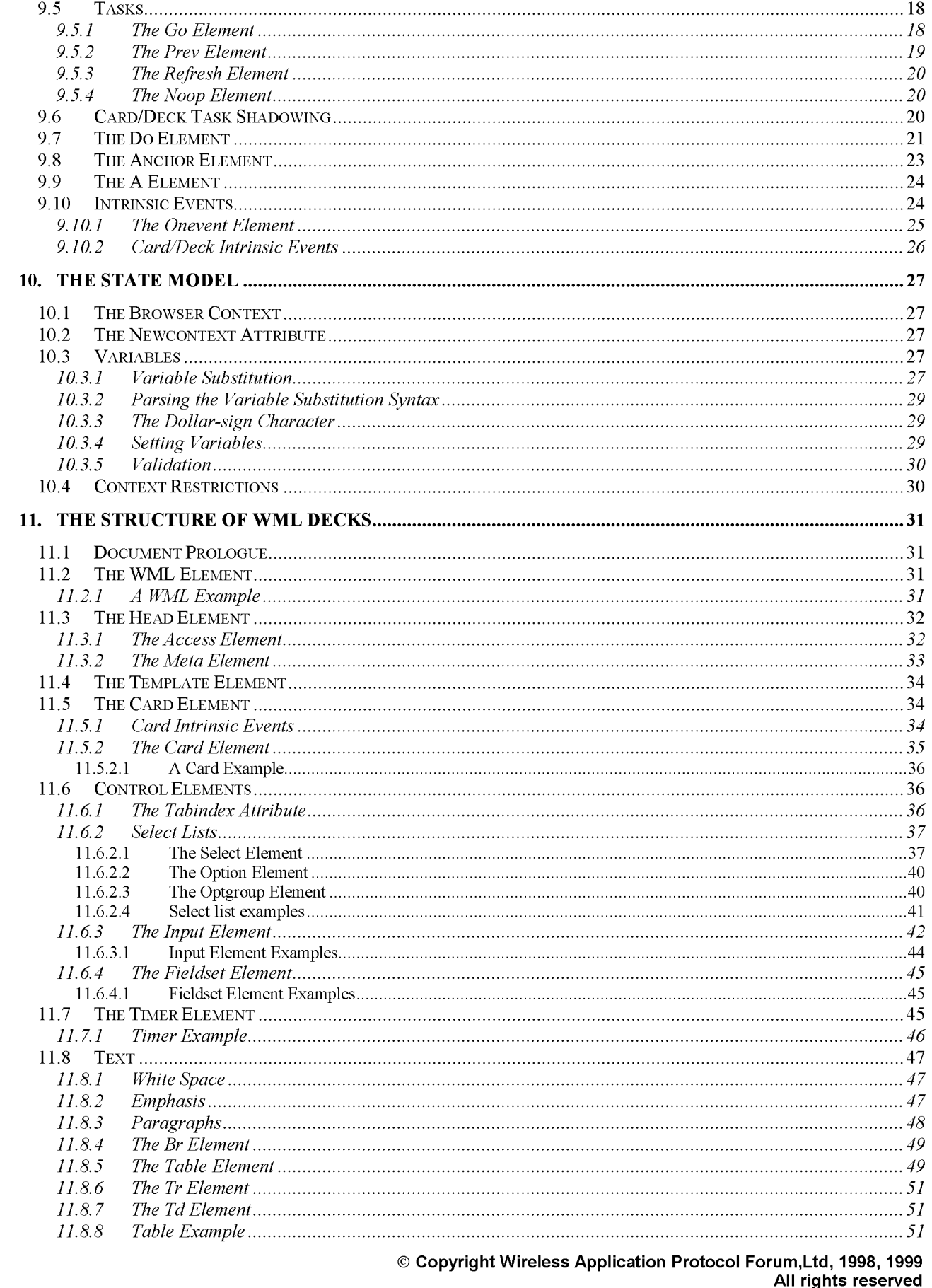

**DOCKET** 

ALARM

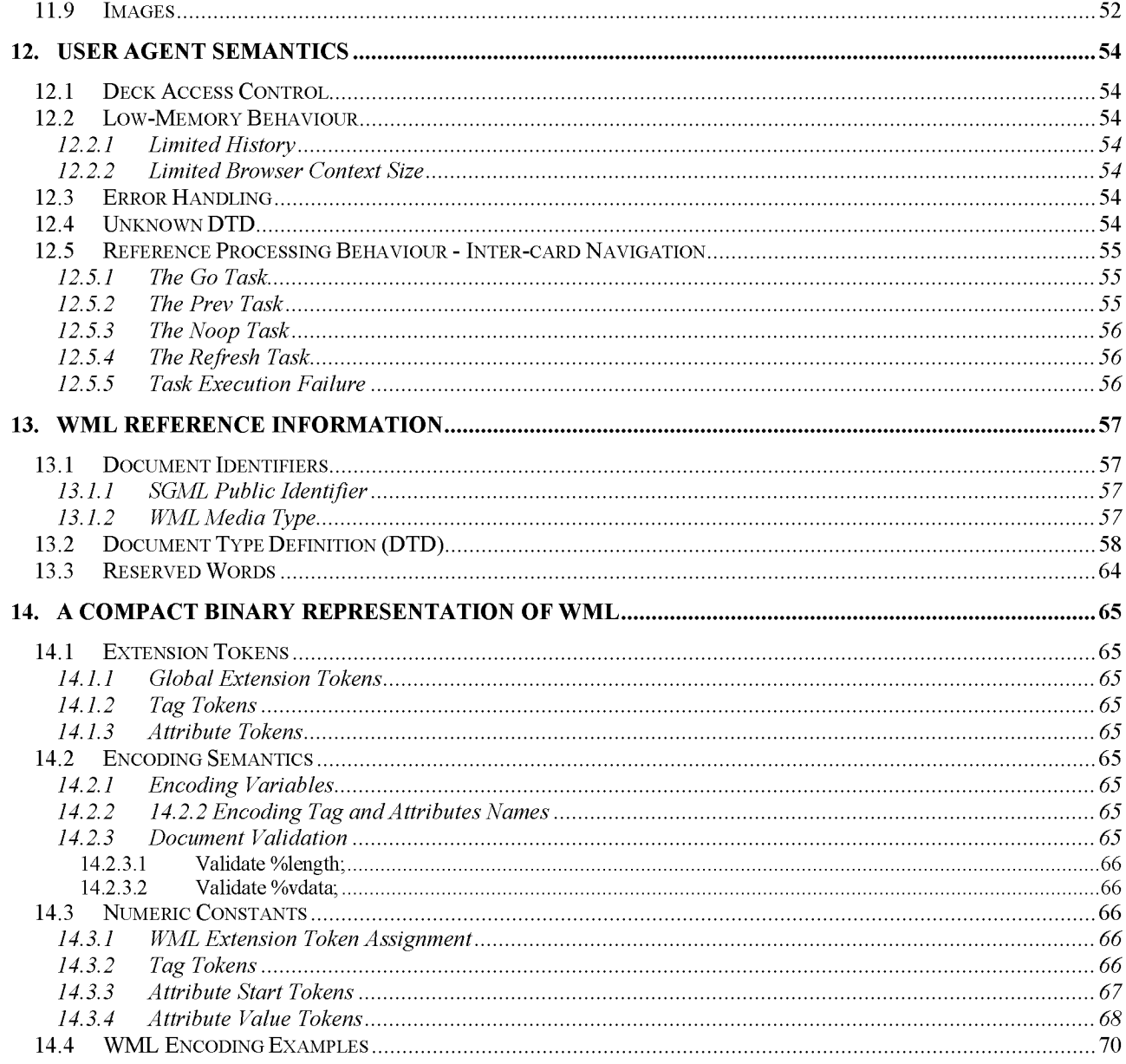

## **1. Scope**

**DOCKE** 

LARM

Wireless Application Protocol (W AP) is a result of continuous work to define an industry-wide specification for developing applications that operate over wireless communication networks. The scope for the W AP Forum is to define a set of specifications to be used by service applications. The wireless market is growing very quickly and reaching new customers and services. To enable operators and manufacturers to meet the challenges in advanced services, differentiation and fast/flexible service creation, W AP defines a set of protocols in transport, session and application layers. For additional information on the W AP architecture, refer to *"Wireless Application Protocol Architecture Specification"* [W AP].

This specification defines the Wireless Markup Language (WML). WML is a markup language based on [XML] and is intended for use in specifying content and user interface for narrowband devices, including cellular phones and pagers.

WML is designed with the constraints of small narrowband devices in mind. These constraints include:

- Small display and limited user input facilities
- Narrowband network connection
- Limited memory and computational resources

WML includes four major functional areas:

- Text presentation and layout- WML includes text and image support, including a variety of formatting and layout commands. For example, boldfaced text may be specified.
- Deck/card organisational metaphor all information in WML is organised into a collection of *cards* and *decks.*  Cards specify one or more units of user interaction (eg, a choice menu, a screen of text or a text entry field). Logically, a user navigates through a series of WML cards, reviews the contents of each, enters requested information, makes choices and moves on to another card.

Cards are grouped together into decks. A WML deck is similar to an HTML page, in that it is identified by a URL [RFC2396] and is the unit of content transmission.

- Inter-card navigation and linking WML includes support for explicitly managing the navigation between cards and decks. WML also includes provisions for event handling in the device, which may be used for navigational purposes or to execute scripts. WML also supports anchored links, similar to those found in [HTML4].
- String parameterisation and state management all WML decks can be parameterised using a state model. Variables can be used in the place of strings and are substituted at run-time. This parameterisation allows for more efficient use of network resources.

Exhibit 1104-0005

# **DOCKET**

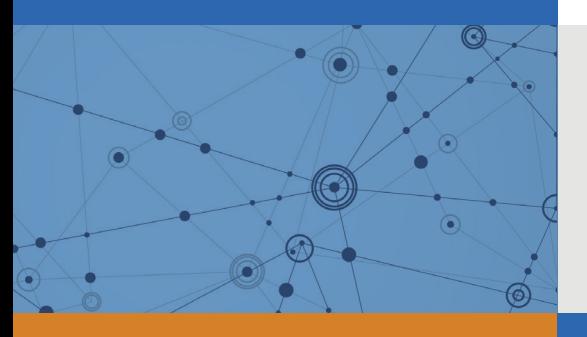

# Explore Litigation Insights

Docket Alarm provides insights to develop a more informed litigation strategy and the peace of mind of knowing you're on top of things.

### **Real-Time Litigation Alerts**

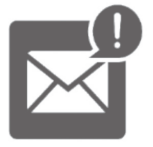

Keep your litigation team up-to-date with **real-time alerts** and advanced team management tools built for the enterprise, all while greatly reducing PACER spend.

Our comprehensive service means we can handle Federal, State, and Administrative courts across the country.

#### **Advanced Docket Research**

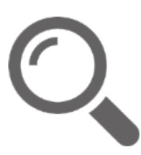

With over 230 million records, Docket Alarm's cloud-native docket research platform finds what other services can't. Coverage includes Federal, State, plus PTAB, TTAB, ITC and NLRB decisions, all in one place.

Identify arguments that have been successful in the past with full text, pinpoint searching. Link to case law cited within any court document via Fastcase.

### **Analytics At Your Fingertips**

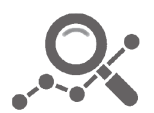

Learn what happened the last time a particular judge, opposing counsel or company faced cases similar to yours.

Advanced out-of-the-box PTAB and TTAB analytics are always at your fingertips.

#### **API**

Docket Alarm offers a powerful API (application programming interface) to developers that want to integrate case filings into their apps.

#### **LAW FIRMS**

Build custom dashboards for your attorneys and clients with live data direct from the court.

Automate many repetitive legal tasks like conflict checks, document management, and marketing.

#### **FINANCIAL INSTITUTIONS**

Litigation and bankruptcy checks for companies and debtors.

#### **E-DISCOVERY AND LEGAL VENDORS**

Sync your system to PACER to automate legal marketing.

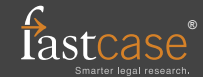